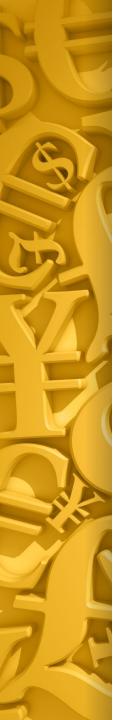

## Bitcoin

подзаголовок

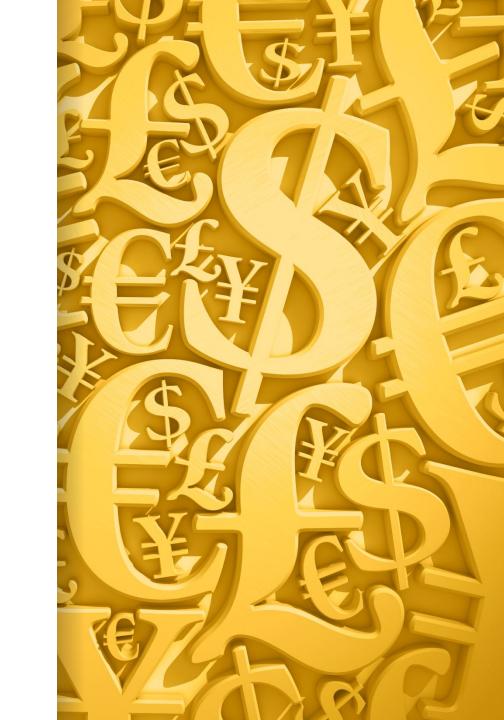

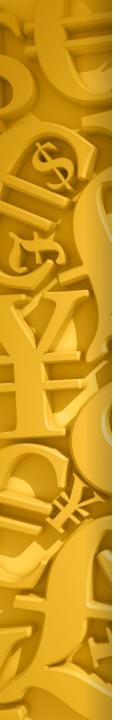

#### What is Bitcoin?

 Bitcoin is a new, fully p2p digital currency that can be used as a replacement for old pieces of paper cash when you buy goods and services via the Internet  Unlike most types of electronic money on the Internet that are stored in banks and transferred through various gateways like Yandex Money, WebMoney, QIWI or PayPal, bitcoin is passed between users directly, and you don't have to mess with intermediaries.

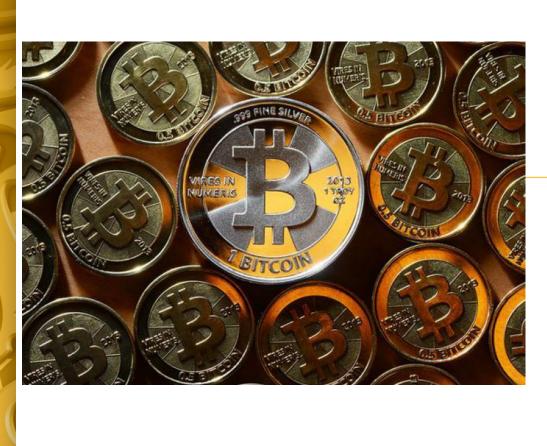

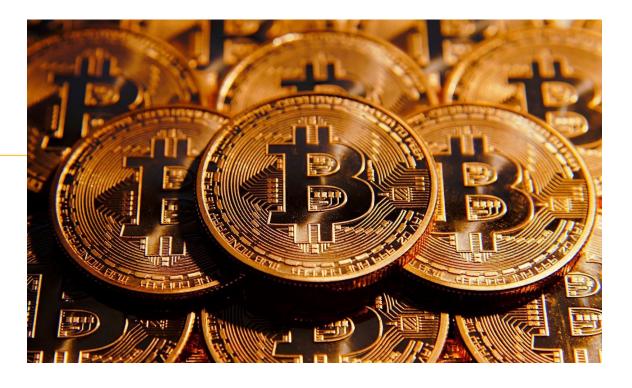

First of all, Bitcoin is a global, decentralised currency. This means that today there is no specific country that owns the bitcoin currency, because that currency can be used worldwide. Now you can not argue about the currency in which you need to make the payment in the currency in which the buyer or the seller.

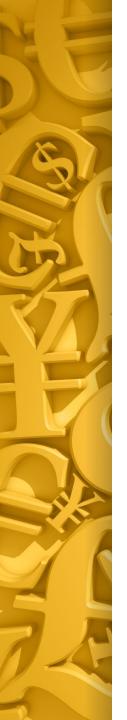

#### The Principles Of Bitcoin

- The principle of peer-to-peer (P2P): no Central the Supervisory authority or the Bank; processing transactions and emission is performed collectively, the efforts of the network. Bitcoin is open-source; it open to all, no one owns and not controls Bitcoin and everyone can participate.
- The concept proof-of-work: each payment transaction in the bitcoin network is distributed between all members of the network and is recognized as valid only after confirmation by other participants.

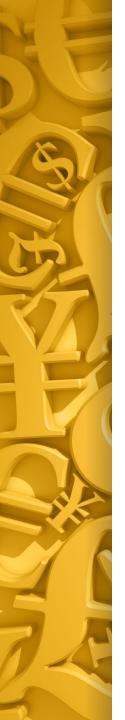

#### Technical description

- The issuance and circulation of bitcoin completely decentralized
- The amount of the emission is known in advance
  - Transactions are in the public domain
  - Ownership information is not disclosed
  - Volume of issue is limited algorithmically so that the total number of issued bitcoin has not exceeded 21 million.

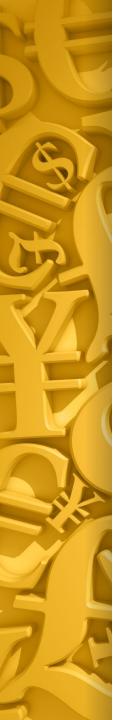

# How to use Bitcoins?

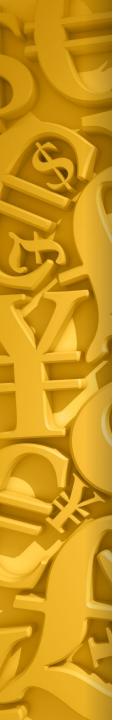

#### Step 1 – Get a bitcoin wallet

- 1) Desktop wallets (installed on computer):
  - open-source software for free
  - The current version is 0.8.5
  - After downloading, just install the client on your computer with Windows, Mac or Linux. In this case will automatically create a wallet and will start downloading the transaction history.
  - MultiBit is an application for Windows, Mac and Linux.

- 2) Mobile wallets have your bitcoins with

   a. You can easily convert bitcoins and pay for goods in real stores by scanning a QR code or to use NFC technology.
   Bitcoin Wallet app for your phone or tablet Android.
- 3) Online wallets: get online version on Coinbase, Blockchain, or other such services.

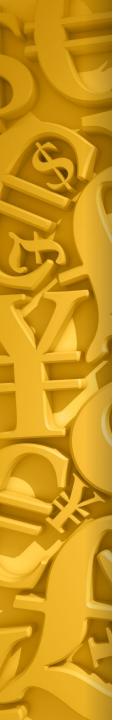

### Step 2 - How to get bitcoins?

- buy from people who they have. Main the problem is we have to trust the seller, and not to run on scams.
- take advantage of special offices type metabank.ru, ALFAcashier.com etc.
- to exchange your money for bitcoins on the exchanges type mtgox.com, btc-e.com etc.
- to start accepting BTC for their services or goods with the assistance of its computing power to participate in the mining (bitcoin mining)

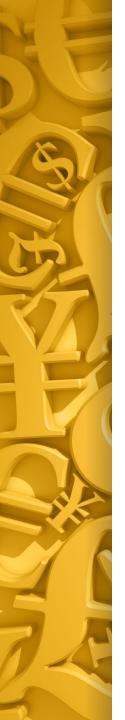

#### How to spend Bitcoin?

• There is a growing number of companies accepting Bitcoin around the world, the moment 2363

 You can use Bitcoin to to pay and to help the honest businesses to gain more recognition.

#### Use Bitcoins in the real world

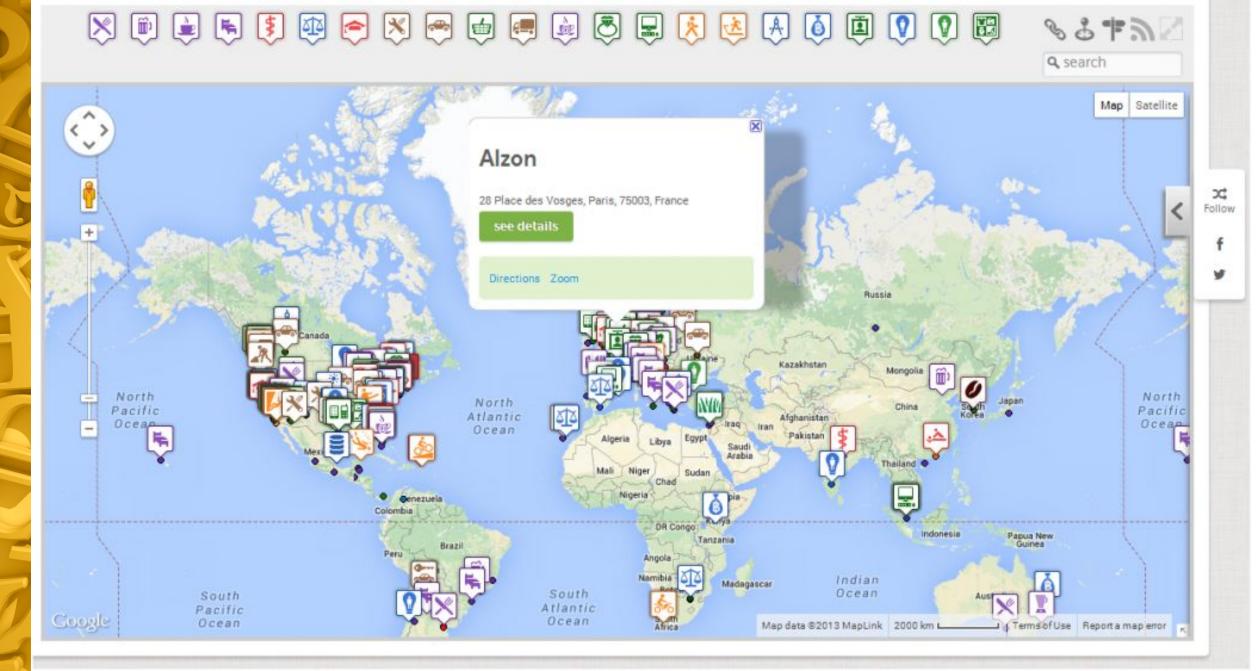

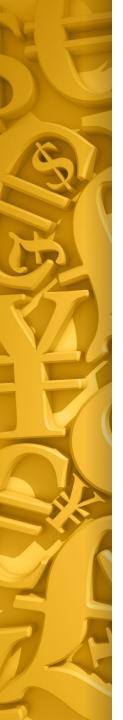

#### What is important to know the users Bitcoins

- The security of your wallet
- Bitcoin price non-permanent assets with a high degree of risk
- Bitcoin payments cannot be undone
- Bitcoin still is experimental currency
  - Don't forget about state taxes